# **Guide Map for foreign students**

### **Route from the "Strigino" airport to LUNN**

**1. As you exit the terminal, go to "Aeroport"("Airport") bus stop (as shown on the map)**

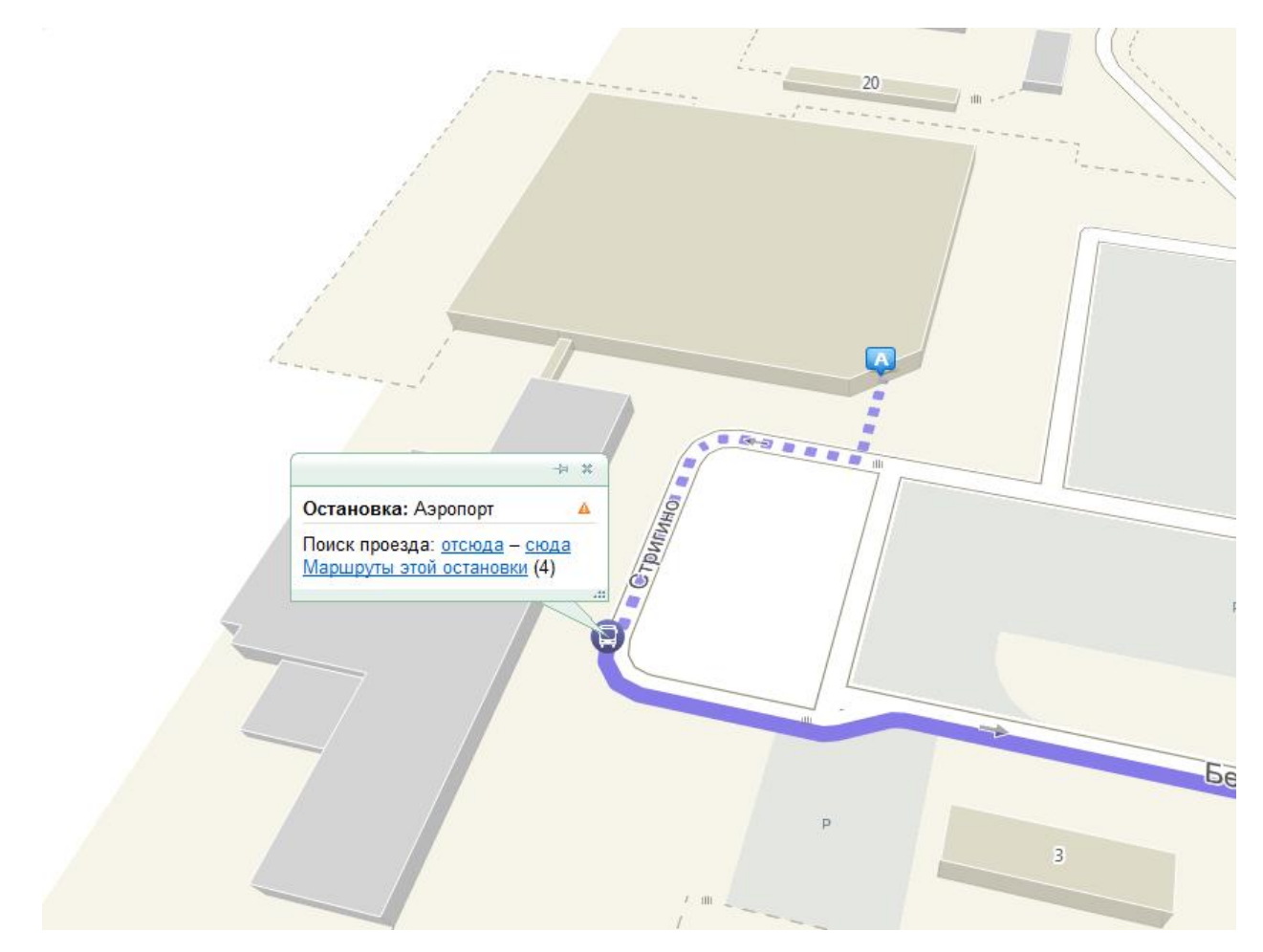

- **2. Take bus 46**
- **3. Alight at "Ploschad' Sennaya" ("Sennaya Square") bus stop**

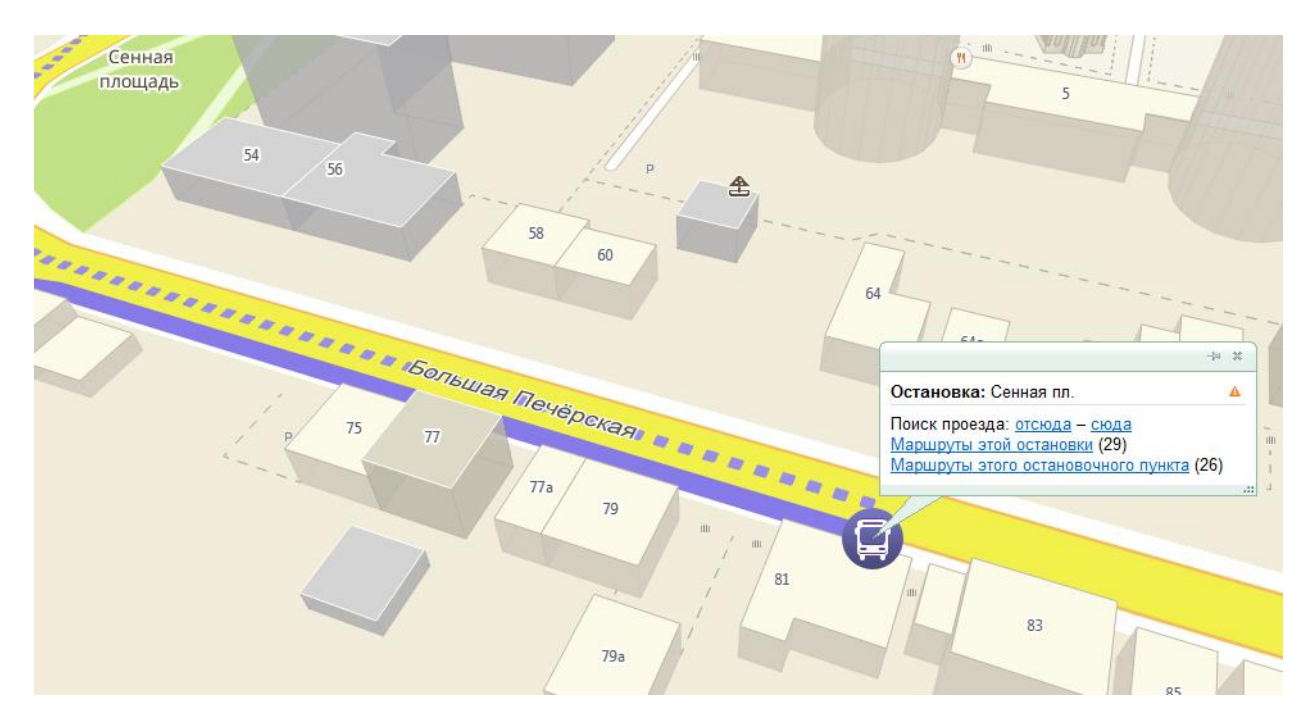

**4. Go from the "Ploschad' Sennaya" ("Sennaya Square") bus stop to LUNN**

**Note:** As you alight, go back a bit until you get at a big junction. Cross it obeying the traffic lights, then turn right, go to the next corner, then turn left and proceed straight ahead for about three hundred meters.

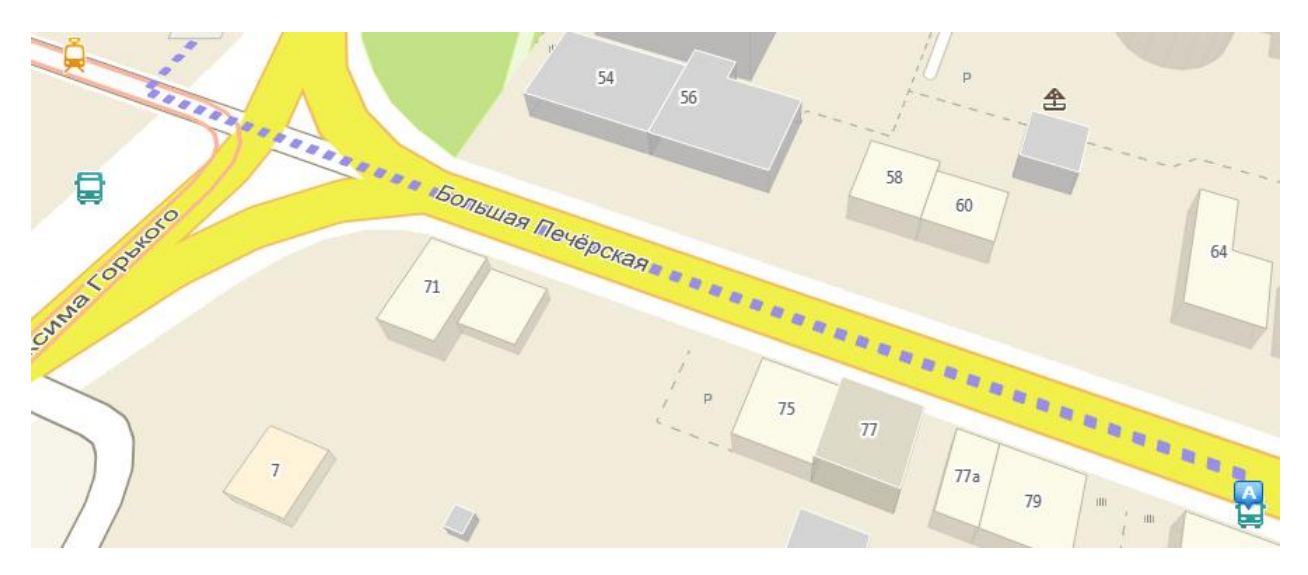

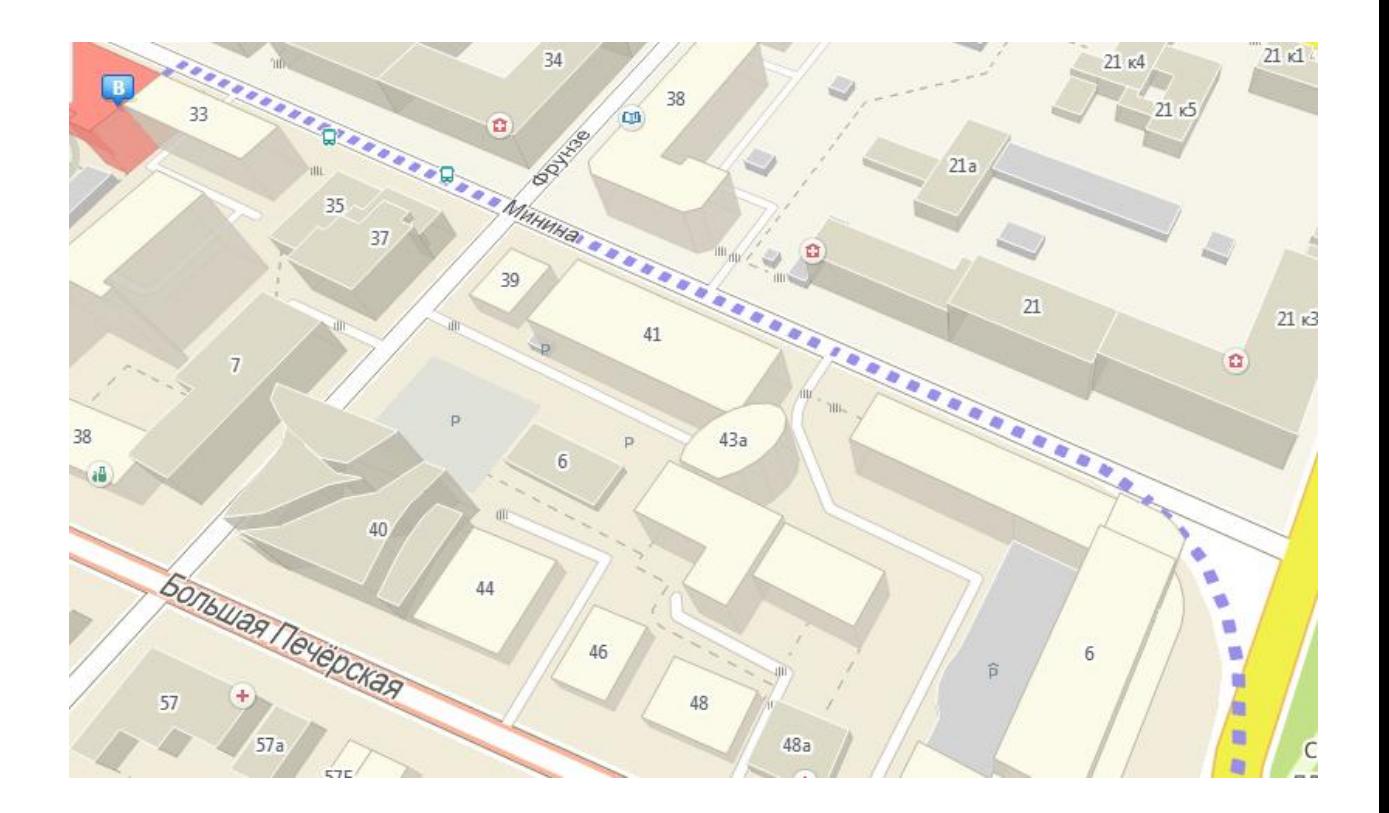

# **How to get from "Moskovskiy Vokzal" railway station to LUNN**

### **Option 1**

**1.** Leave the railway station building and turn left, then enter the tunnel and turn right, go to the end of the way and turn left. Ascend the stairs on the left, go to the traffic lights and cross the road, then turn right and go straight on (as shown on the map).

### **Option 2**

**1.** Leave the railway station building and turn left, then enter the tunnel and turn right, go to the end of the way and turn right again. Then ascend the stairs, go straight on to the *McDonald's* and turn left. After you walk round the *McDonald's*, proceed straight ahead to the automobile road and cross it (as shown on the map).

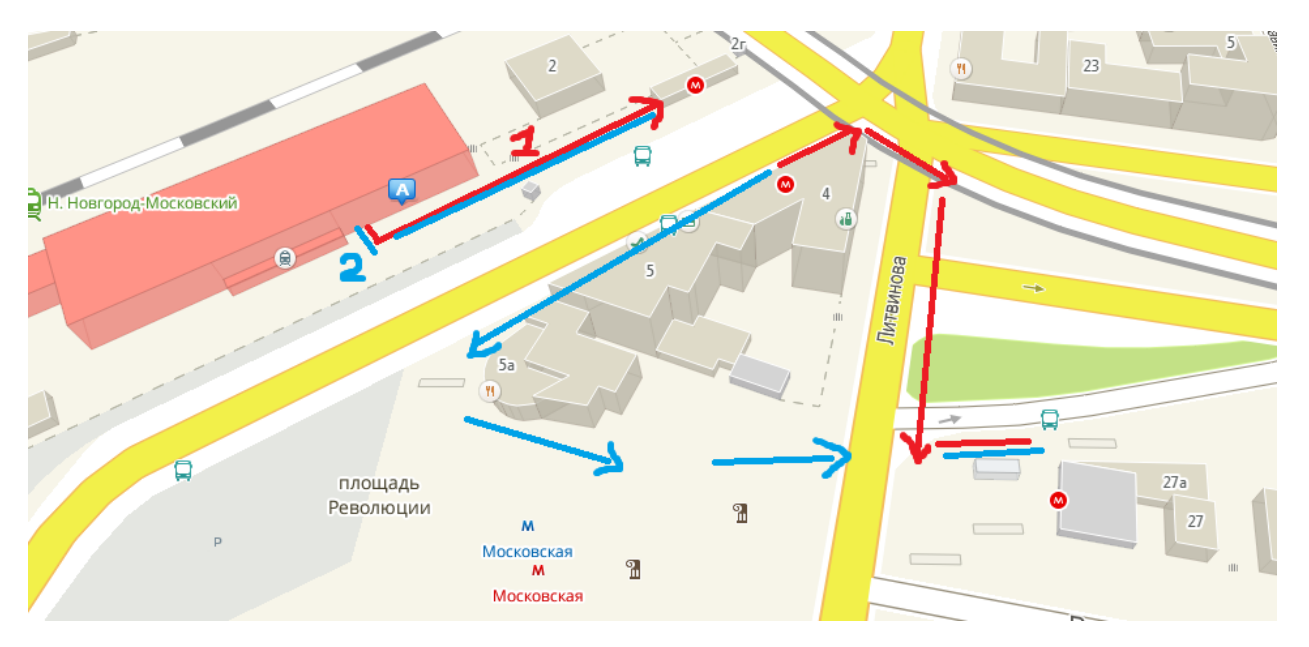

- **2. Take bus 2, 4, 19 or 40.**
- **3. Alight at "Gito", or "Institut Travmatologii" ("Traumatology Institute") bus stop and go back a little (as shown on the map):**

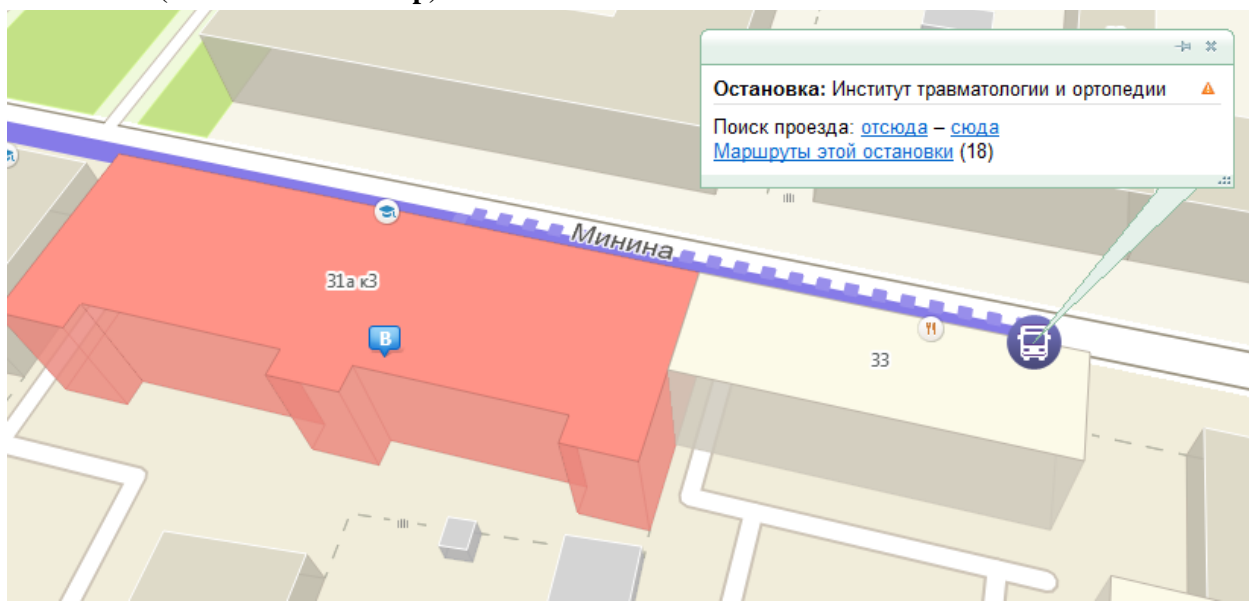